## **Registrierkasse Wie kann ich den Seitenrand für den Rechnungsdruck einstellen?**

In der Berichtvorschau kann der Seitenrand eingestellt werden:

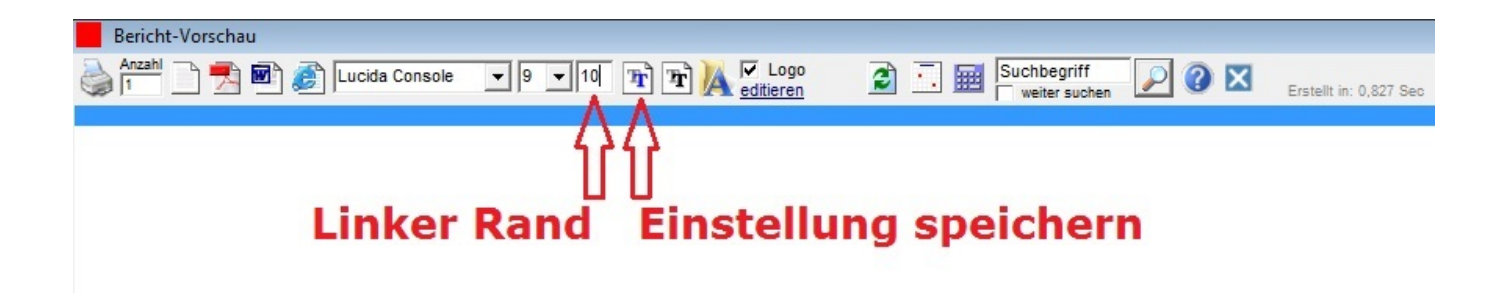

Eindeutige ID: #1193 Verfasser: Andreas Letzte Änderung: 2019-03-22 14:29